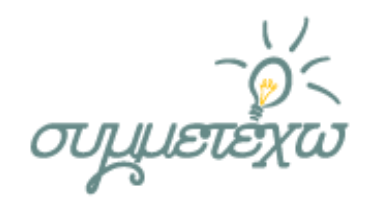

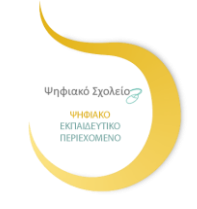

# Ηλεκτρονικό ταχυδρομείο ΟΜΑΔΑ ΑΝΑΠΤΥΞΗΣ

### **Παπαντώνη Μαρία, ΠΕ19**

### ΣΧΟΛΕΙΟ

**9ο Γυμνάσιο Καλλιθέας «Μάνος Χατζιδάκις»** 

Αθήνα, Μάιος 2015

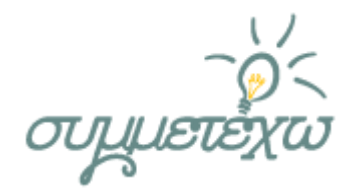

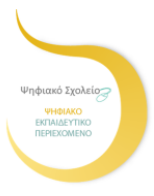

## **1.Συνοπτική περιγραφή της ανοιχτής εκπαιδευτικής πρακτικής**

Γενικός σκοπός της παρούσας εκπαιδευτικής πρακτικής είναι να έρθουν οι μαθητές σε μια πρώτη επαφή με το ηλεκτρονικό ταχυδρομείο (τι είναι, τι μπορώ να αποστείλω, ποια τα πλεονεκτήματά του, τι χρειάζομαι για να έχω ηλεκτρονικό ταχυδρομείο) και στη συνέχεια να εξοικειωθούν με τις βασικές λειτουργίες του (αποστολή και λήψη μηνύματος, επισύναψη).

Ταυτόχρονα επιχειρείται να κατανοήσουν οι μαθητές τον ρόλο των mail servers.

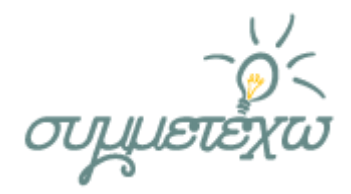

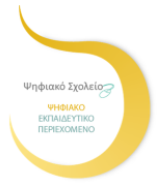

## **2.Σχεδιασμός της ανοιχτής εκπαιδευτικής πρακτικής**

#### **2.1 Στοιχεία σχεδιασμού**

Αρκετά συχνά παρουσιάζεται το φαινόμενο οι μαθητές να έχουν εσφαλμένες αντιλήψεις για την αποστολή και λήψη μηνυμάτων καθώς έχει παρατηρηθεί ότι θεωρούν ότι ένα μήνυμα αποστέλλεται κατευθείαν από τον υπολογιστή του αποστολέα στον υπολογιστή του παραλήπτη.

Παρανοήσεις εμφανίζονται επίσης στην κατανόηση των τμημάτων από τα οποία αποτελείται μια ηλεκτρονική διεύθυνση καθώς και στους τρόπους με τους οποίους μπορούν να αποκτήσουν μια ηλεκτρονική διεύθυνση και ακολούθως να χειριστούν τα μηνύματά τους.

Για τους παραπάνω λόγους σχεδιάστηκε η πρακτική ώστε να δοθεί ευκαιρία στους μαθητές να αναμορφώσουν τις πρότερες αντιλήψεις τους.

#### **2.2 Διδακτικοί στόχοι**

Μετά το τέλος της πρακτικής οι μαθητές θα πρέπει να είναι σε θέση:

- Να εξηγούν τι είναι το ηλεκτρονικό ταχυδρομείο
- Να αναφέρουν τι χρειάζεται να διαθέτουν ώστε να στείλουν ή να λάβουν ένα ηλεκτρονικό μήνυμα
- Να περιγράφουν μια διεύθυνση ηλεκτρονικού ταχυδρομείου
- Να απαριθμούν τα πλεονεκτήματα του ηλεκτρονικού ταχυδρομείου
- Να δημιουργούν και να αποστέλλουν ηλεκτρονικά μηνύματα
- Να επισυνάπτουν αρχεία
- Να αναγνωρίζουν τον ρόλο των mail servers στην όλη διαδικασία

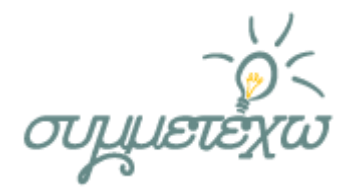

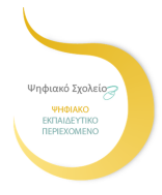

## **3.Εφαρμογή της ανοιχτής εκπαιδευτικής πρακτικής**

#### **3.1 Περιβάλλον – πλαίσιο**

Η πρακτική σχεδιάστηκε για το μάθημα της Πληροφορικής Α΄ Γυμνασίου. Πιο συγκεκριμένα αναφέρεται στο μάθημα 14 «Ηλεκτρονικό Ταχυδρομείο» που είναι μέρος της 4ης ενότητας «Γνωριμία με το διαδίκτυο και τις υπηρεσίες του»

Σε ότι αφορά τις προαπαιτούμενες γνώσεις εκτιμάται ότι οι μαθητές έχουν δεξιότητες χειρισμού γραφικού περιβάλλοντος επικοινωνίας (όπως είναι τα Windows) και περιήγησης στον παγκόσμιο ιστό. Επίσης είναι εξοικειωμένοι με το λογισμικό εννοιολογικής χαρτογράφησης CMap. Αυτό δεν είναι δεσμευτικό καθώς ο εννοιολογικός χάρτης θα μπορούσε να συμπληρωθεί πάνω στο φύλλο εργασίας.

Η πρακτική εφαρμόστηκε κατά την προηγούμενη σχολική χρονιά σε δύο τμήματα μαθητών της Α' Γυμνασίου και υλοποιήθηκε στο εργαστήριο Πληροφορικής του σχολείου, το οποίο έχει πρόσβαση στο Διαδίκτυο και βιντεοπροβολέα. Για την ομαλή εκτέλεση του σεναρίου θα πρέπει να είναι εγκατεστημένα στους Η/Υ το πρόσθετο flash player και η εφαρμογή java όπως επίσης και το λογισμικό CMap .

Τέλος θα πρέπει ο εκπαιδευτικός να έχει δημιουργήσει e-mail για κάθε ομάδα σε κάποιο δικτυακό τόπο που προσφέρει την υπηρεσία webmail.

#### **3.2 Τάξη**

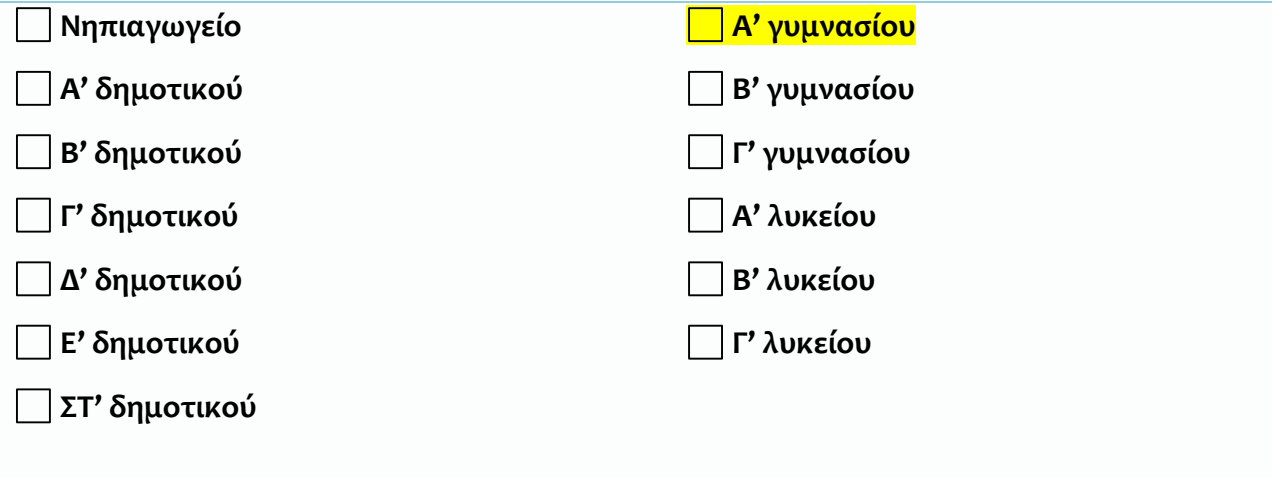

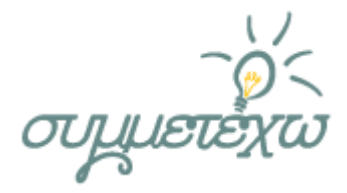

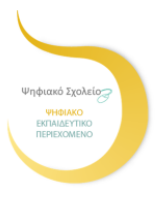

#### **3.3 Διάρκεια δραστηριότητας**

2 Ώρες διδασκαλίας

#### **3.4 Αναλυτική περιγραφή της πραγματοποίησης της ανοιχτής εκπαιδευτικής πρακτικής**

Αρχικά έγινε διασύνδεση με τα προηγούμενα: Έγινε υπενθύμιση στους μαθητές ότι στο προηγούμενο μάθημα, μιλήσαμε για το Διαδίκτυο και τις υπηρεσίες του. Μία από τις υπηρεσίες του είναι το ηλεκτρονικό ταχυδρομείο που το χρησιμοποιούμε για να στέλνουμε και να λαμβάνουμε μηνύματα.

Την πρώτη διδακτική ώρα οι μαθητές εργάστηκαν πάνω σε έναν ημιτελή εννοιολογικό χάρτη σχετικό με το ηλεκτρονικό ταχυδρομείο.

Αρχικά και για να διερευνηθούν οι πρότερες γνώσεις τους, κλήθηκαν μέσω της δραστηριότητας 1, να συμπληρώσουν το τμήμα του χάρτη που αφορά «τι μπορώ να στείλω» και «πλεονεκτήματα». Κάθε ομάδα παρουσίασε τις απαντήσεις της, ο εκπαιδευτικός τις κατέγραψε και μέσα από την συζήτηση που ακολούθησε οι μαθητές αναγνώρισαν ότι με το ταχυδρομείο μπορώ να στείλω όχι μόνο κείμενο αλλά και εικόνες, φωτογραφίες, μουσική, βίντεο κ.τ.λ. Επίσης μπόρεσαν να κατονομάσουν τα πλεονεκτήματα του ηλεκτρονικού ταχυδρομείου, έναντι του παραδοσιακού ταχυδρομείου.

Με την βοήθεια της δραστηριότητας 2 που τους καλούσε να επισκεφθούν το εμπλουτισμένο σχολικό βιβλίο, οι μαθητές συμπλήρωσαν το τμήμα του χάρτη «τι χρειάζεται για να στείλω ένα ηλεκτρονικό μήνυμα». Κάθε ομάδα παρουσίασε τις απαντήσεις της και ο εκπαιδευτικός τις κατέγραψε . Δόθηκε ιδιαίτερη έμφαση στο γεγονός ότι για την αποστολή ηλεκτρονικού μηνύματος δεν αρκεί μόνο ηλεκτρονικός υπολογιστής αλλά απαιτείται και πρόσβαση στο διαδίκτυο .

Στη συνέχεια οι μαθητές ασχολήθηκαν με την μορφή μιας διεύθυνσης ηλεκτρονικού ταχυδρομείου (δραστηριότητα 3). Έγινε συζήτηση για να μπορέσουν να κατανοήσουν τι σημαίνει το κάθε μέρος της διεύθυνσης καθώς και ιδιαίτερη αναφορά στους τρόπους με τους οποίους μπορώ να αποκτήσω μια διεύθυνση (μέσω παρόχου ή δημιουργώντας μέσα από κάποια ιστοσελίδα) και τους αντίστοιχους τρόπους διαχείρισης της αλληλογραφίας (με πρόγραμμα διαχείρισης ηλεκτρονικής αλληλογραφίας ή με δικτυακό τόπο που προσφέρει την υπηρεσία webmail) .

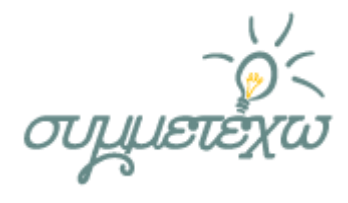

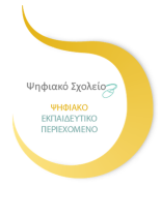

Το τέλος της ώρας έκλεισε με μια ανακεφαλαίωση. Αυτό έγινε με την παρουσίαση από τον εκπαιδευτικό του συμπληρωμένου εννοιολογικού χάρτη. Η κάθε ομάδα σύγκρινε τον χάρτη της με αυτόν του εκπαιδευτικού και λύθηκαν τυχόν απορίες.

Στη δεύτερη διδακτική ώρα οι μαθητές εξοικειώθηκαν με τις βασικές λειτουργίες της ηλεκτρονικής αλληλογραφίας (αποστολή, λήψη, επισύναψη). Για να γίνει διασύνδεση με τα προηγούμενα ο καθηγητής τους υπενθύμισε τους δύο τρόπους με τους οποίους μπορώ να διαχειριστώ την αλληλογραφία μου και διευκρίνισε ότι θα ασχοληθούν με τον δικτυακό τόπο mail. yahoo.com όπου έχει δημιουργήσει e-mail για κάθε ομάδα.

Αρχικά οι μαθητές παρακολούθησαν ένα βιντεάκι από το φωτόδεντρο, σχετικό με την αποστολή e-mail και στη συνέχεια προσπάθησαν οι ίδιοι να λάβουν και να απαντήσουν σε mail του καθηγητή τους, επισυνάπτοντας τον εννοιολογικό χάρτη του προηγούμενου μαθήματος. Ο ρόλος του εκπαιδευτικού ήταν υποστηρικτικός: παρακολουθούσε την πορεία της κάθε ομάδας και επενέβαινε μόνο εφόσον του το ζητούσαν.

Ο σκοπός της δεύτερης δραστηριότητας ήταν να κατανοήσουν οι μαθητές τον ρόλο των mail servers κατά την διαδικασία αποστολής και λήψης μηνύματος καθώς έχει παρατηρηθεί ότι οι μαθητές θεωρούν ότι ένα μήνυμα αποστέλλεται κατευθείαν από τον υπολογιστή του αποστολέα στον υπολογιστή του παραλήπτη.

Για να διερευνηθούν οι πρότερες γνώσεις τους και οι πιθανές λαθεμένες αντιλήψεις, τέθηκε το ερώτημα «Ας υποθέσουμε ότι στέλνετε ένα e-mail στον φίλο σας τον Κώστα που λείπει διακοπές και θα επιστρέψει σε μία εβδομάδα. Πότε θα λάβει ο Κώστας το μήνυμα; Που βρίσκεται το μήνυμα μέχρι τότε;» Οι μαθητές είπαν τις απαντήσεις τους οι οποίες καταγράφηκαν στον πίνακα. Στη συνέχεια επισκέφθηκαν δραστηριότητα του φωτόδεντρου σχετική με το πώς λειτουργεί το ηλεκτρονικό ταχυδρομείο και κλήθηκαν να επαναπροσδιορίσουν τις απαντήσεις τους.

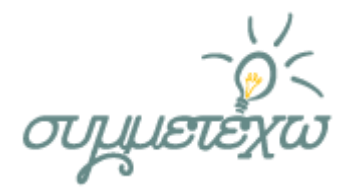

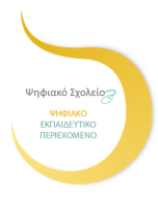

#### **3.5 Ρόλος του διδάσκοντα**

Επιλέξτε από την παρακάτω λίστα τα βασικά χαρακτηριστικά του ρόλου του διδάσκοντα. Υπάρχει η δυνατότητα πολλαπλών επιλογών.

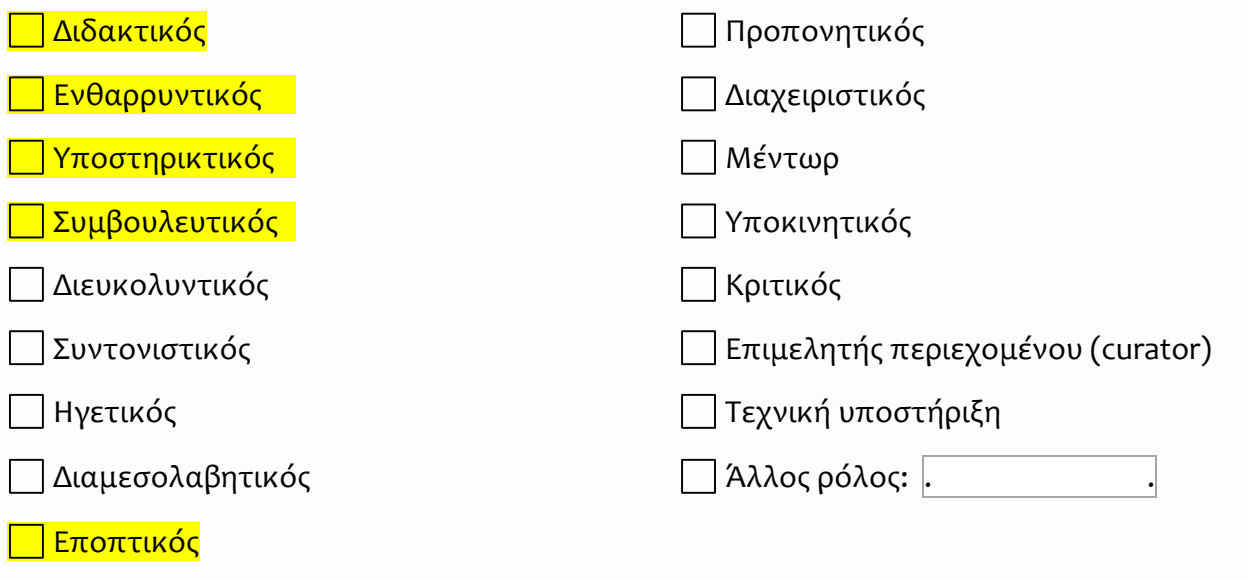

### **4.Πηγές Ψηφιακού Εκπαιδευτικού Περιεχόμενου που αξιοποιήθηκαν** *…….*

Διαδραστικά σχολικά βιβλία

<http://ebooks.edu.gr/modules/ebook/show.php/DSB100/534/3531,14513/>

Ψηφιακό μαθησιακό αποθετήριο Φωτόδεντρο

<http://photodentro.edu.gr/v/item/ds/8521/671>

<http://photodentro.edu.gr/lor/r/8521/1481?locale=el>

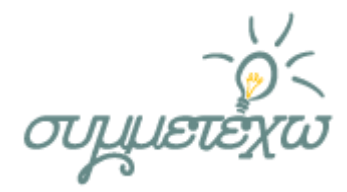

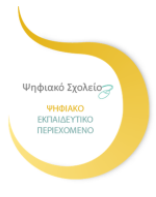

## **5.Στοιχεία τεκμηρίωσης και επέκτασης της ανοιχτής εκπαιδευτικής πρακτικής**

#### **5.1 Αποτελέσματα - Αντίκτυπος**

Σε γενικές γραμμές το μάθημα υλοποιήθηκε σύμφωνα με τον σχεδιασμό και τους στόχους. Παρατηρήθηκαν τα εξής:

Οι μαθητές έδειξαν μεγάλο ενδιαφέρον κατά την επισύναψη αρχείων και διατύπωσαν ερωτήσεις σχετικές με το μέγεθος και το είδος των αρχείων.

Επίσης διατυπώθηκαν αρκετές απορίες σχετικά με τις διαφορές των δύο τρόπων με τους οποίους μπορούμε να αποκτήσουμε e-mail και των αντίστοιχων τρόπων διαχείρισης της ηλεκτρονικής αλληλογραφίας.

### **5.2 Σχέση με άλλες ανοιχτές εκπαιδευτικές πρακτικές**

Για την συγγραφή αυτής της πρακτικής και την εφαρμογή της στην τάξη με ενέπνευσαν σχέδια μαθημάτων συναδέρφων κατά τη διάρκεια της επιμόρφωσης β επιπέδου.

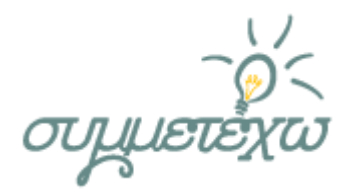

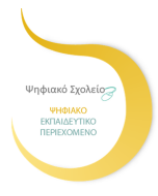

#### **5.3 Αξιοποίηση, Γενίκευση, Επεκτασιμότητα**

Ενδεχομένως να πρέπει να αφιερωθούν δύο διδακτικές ώρες στην διαχείριση της ηλεκτρονικής αλληλογραφίας ώστε οι μαθητές να έρθουν σε επαφή και με άλλες δυνατότητες (διαγραφή μηνυμάτων, Κοινοποίηση, Κρυφή κοινοποίηση κ.α).

Περαιτέρω επέκταση της πρακτικής μπορεί να αφορά τους κινδύνους από την χρήση του ηλεκτρονικού ταχυδρομείου (ιοί, spam, κ.α) και τρόπους προστασίας

## **6.Πρόσθετο υλικό που αξιοποιήθηκε**

Το πρόσθετο υλικό που χρησιμοποιήθηκε ήταν:

2 φύλλα εργασίας

Ένας ημιτελής εννοιολογικός χάρτης